Министерство образования Саратовской области

Государственное автономное профессиональное образовательное учреждение Саратовской области

«Энгельсский колледж профессиональных технологий»

**УТВЕРЖДАЮ** 

Директор колледжа-

Е.Н. Копейко

 $2.2024r$ .

# ПРИНЯТО

На заседании педагогического совета колледжа Протокол № 6  $\frac{1}{9}$  of 2024r.

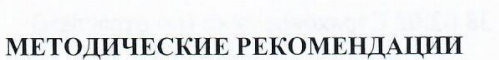

# ПО ВЫПОЛНЕНИЮ ВЫПУСКНОЙ КВАЛИФИКАЦИОННОЙ РАБОТЫ

(дипломной работы)

Специальность 38.02.02 Страховое дело (по отраслям)

Энгельс 2024 г.

Организация-разработчик: Государственное автономное профессиональное образовательное учреждение Саратовской области «Энгельсский колледж профессиональных технологий»

## Составители:

Архипова Ольга Александровна, преподаватель высшей квалификационной категории

Гайворонская Наталья Николаевна, преподаватель высшей квалификационной категории

# **РАССМОТРЕНО**

на заседании цикловой методической комиссии специальностей «Технология продукции общественного питания», «Страховое дело»

Протокол № 5 от « (С»  $Q$  2024 г. Председатель Фрад Архипова О. А.

ОДОБРЕНО методическим Советом ГАПОУ СО «ЭКПТ» для применения в учебном процессе при реализации основной образовательной программы СПО по специальности 38.02.02 Страховое дело (по отраслям)

Протокол № 6 от « $22$ » С/ 2024 г. Председатель *Слав* Ежова Е. Ю.

Настоящие Методические рекомендации по выполнению выпускной квалификационной работы по специальности 38.02.02 Страховое дело (по отраслям) составлены в соответствии с требованиями .

Выпускная квалификационная работа является одним из основных элементов учебного процесса по подготовке специалистов в области страхового бизнеса.

Выпускная квалификационная работа (Дипломная работа) является самостоятельной работой студента, базирующейся на знаниях, умениях, практическом опыте, полученных им за период обучения в колледже.

Форма проведения ВКР - дипломная работа.

Подготовка дипломной работы - важный этап в углублении знаний студента и подготовке его к будущей профессиональной деятельности, формировании у него чувства ответственности как за качество и обоснованность проведенного анализа и рекомендованных нововведений, так и за соблюдение сроков их выполнения. Успешная защита дипломной работы является основанием для подтверждения соответствия уровня профессиональной подготовки студента требованиям ФГОС СПО и присвоения ему квалификации *специалист страхового дела.*

Выполняя дипломную работу, студент должен показать умение применять полученные в колледже теоретические и практические знания, систематизировать и анализировать практический материал, выдвигать и обосновывать предложения, направленные на выявление внутренних резервов, повышение финансовой эффективности исследуемого объекта.

ВКР должна представлять самостоятельно проведенное студентом научное исследование, позволяющее ему раскрыть свои знания, умение применять их для решения конкретных задач по избранной проблеме. Подготовка ВКР – это комплексная проверка готовности выпускника к практической работе и вместе с тем – форма и метод проявления своей индивидуальности, инициативы, самостоятельности, творческого осмысления страховых процессов, умения высказывать, обосновывать собственное мнение.

Целью выпускной квалификационной работы:

- систематизация, закрепление и расширение теоретических и практических знаний в области страхового бизнеса;

-выявление умения применять полученные знания при решении конкретных экономических, научных и производственных задач;

- развитие навыков ведения самостоятельной работы и применения методик исследования, при решении разрабатываемых в выпускной работе проблем и вопросов.

-выявление степени подготовленности студента к самостоятельной работе в различных областях страхового бизнеса в современных условиях.

Выпускная квалификационная работа должна представлять собой законченную разработку актуальной проблемы и обязательно включать в как теоретическую часть, где студент должен продемонстрировать знания основ по разрабатываемой проблеме, так и практическую часть, в которой необходимо показать умение использовать методы ранее изученных учебных дисциплин для решения поставленных в работе задач.

Таким образом, выполнение выпускной квалификационной работы предполагает решение следующих основных задач:

-теоретическое обоснование и раскрытие сущности исследуемой проблемы;

-обработка, систематизация фактических данных;

-составление таблиц, динамических рядов с необходимым анализом и обобщением, использование экономико-математических методов исследования и компьютерных технологий;

-разработка обоснованных и конкретных предложений,

Требования к ВКР сводятся к следующему:

-высокий теоретический уровень работы, что достигается путем глубокого изучения работ российских и зарубежных ученых, законодательных и нормативных документов;

-критическое осмысление взглядов страховщиков освещаемым дискуссионным вопросам, умение высказать и обосновать собственное мнение;

-умение логично и грамотно излагать свои мысли, аргументировать предложения, правильно пользоваться специальной терминологией;

- анализ той или иной проблемы по материалам конкретной страховой компании за последние 3 – 5 лет;

-знание методики и техники аналитической обработки отчетных материалов;

- самостоятельность и обоснованность выдвигаемых предложений;

- реалистичность и обоснованность выдвигаемых предложений;

-оформление выпускной квалификационной работы в соответствии с требованиями, предъявляемыми ссузом к ее оформлению.

Выпускная квалификационная работа нацелена на разработку и обоснование организационноэкономических мероприятий, необходимость которых выявлена в результате всесторонне проведенного анализа. Она предполагает наличие глубоко проработанной теоретической части, включающей: обзор имеющихся в теории и практике подходов к исследуемой проблеме, критическую оценку этих подходов с

выявлением их сильных и слабых сторон, оценку передового зарубежного опыта и возможности его использования на российских предприятиях.

Теоретическая (исследовательская) часть работы должна быть подкреплена статистической финансовой информацией. Отличительной особенностью дипломной работы является наличие развернутой аналитической части, на основании которой делаются выводы и выдвигаются предложения по улучшению финансового состояния исследуемого объекта. По результатам проведенных исследований студент разрабатывает пакет рекомендаций и предложений по решению рассматриваемой проблемы и всесторонне их обосновывает.

Рекомендательная часть работы (выводы и предложения) должна включать экономические расчеты и обоснования, подтверждающие правомерность внесенных студентом предложений.

## **ПОДГОТОВКА К ВЫПОЛНЕНИЮ ВЫПУСКНОЙ КВАЛИФИКАЦИОННОЙ РАБОТЫ**

ВКР должна быть написана на актуальную тему, результаты которой могут быть полностью или частично использованы в практической деятельности организации, выбранной в качестве объекта исследования.

Тему выпускной работы студент выбирает из предложенных тем преподавателем самостоятельно, исходя из собственных интересов к проблеме, степени ее проработки и обеспеченности научной литературой, возможности получения фактических данных по теме и др.

При выборе темы студент должен исходить из тематики выполненных ранее курсовых работ, наличия достаточного количества специальной экономической литературы по исследуемой проблеме, места прохождения преддипломной практики. Выбор темы во многом зависит от возможности получения соответствующего фактического материала (тех или иных отчетных данных о деятельности исследуемого объекта), наличия и доступности литературных источников.

Актуальной проблемой, возникающей в ходе подготовки дипломной работы, является право страховых компаний тайны на коммерческие, финансовые, инновационные и другие мероприятия и операции и соответствующую документацию. В связи с этим, допускается (по согласованию с руководителем) использование в отдельных случаях информации условной или приближенной к реальной.

Объект исследования выбирается студентом самостоятельно. В качестве объекта исследования студенты специальности 080118 Страховое дело, могут выбирать страховые компании, государственные и негосударственные пенсионные фонды. Как правило, объект исследования должен совпадать с местом прохождения преддипломной практики, в ходе которой студент собирает необходимый отчетный материал.

Если студент имеет интересные разработки, выходящие за рамки тем, указанных в рекомендуемой тематике, то, по согласованию с руководителем, студент может выбрать для дипломной работы тему, не включенную в рекомендуемый перечень, а также несколько изменить название темы, придав ей желаемую направленность, расширив или сузив ее.

Структура дипломной работы определяется ее содержанием, однако, рекомендуется соблюдать ряд общих требований, определяющих объем каждого раздела работы

## **Примерная структура дипломной работы**

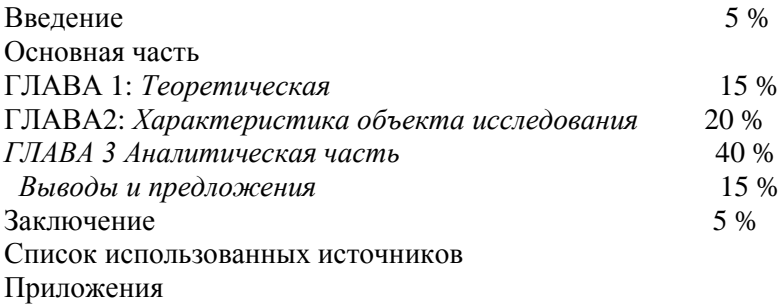

Объем дипломной работы - от 60 до 65 страниц.

В зависимости от характера исследования, специфики, уровня проработанности проблемы и др. возможны отступления от типового содержания и структуры. Однако общую схему и логику любого научного исследования, каковым является выпускная квалификационная работа, литературных источников позволят плодотворно, со знанием дела подобрать необходимый практический материал.

Источником фактического материала служат бухгалтерская, статистическая отчетность, пояснительная записка к годовому отчету, справки, материалы проверок, ревизий и т.д. На основе собранных данных составляются расчеты, таблицы, диаграммы, графики.

Отбор данных производится за последние 3-5 лет в сопоставимых показателях, чтобы выявить динамику, установить определенные тенденции, выявить закономерности и обосновать предложения по ликвидации недостатков, разработать конкретные рекомендации по совершенствованию финансового механизма.

## МЕТОЛИЧЕСКИЕ УКАЗАНИЯ ПО ВЫПОЛНЕНИЮ ГЛАВ ДИПЛОМНОЙ РАБОТЫ

## Ввеление

Это небольшая по объему, но очень важная по содержанию часть дипломной работы, так как дает общее представление о ее актуальности, целях, задачах и направлениях.

Рекомендуется следующая структура введения: обоснование актуальности и степени разработанности избранной темы исследования, указание авторов работ, посвященных изучению проблемы и результаты их исследований, определение целей и задач дипломной работы, которые предстоит дипломнику решить в соответствии с поставленной целью. Во введении конкретно формулируется положение о том, что «в связи с вышеизложенным, тема дипломной работы является актуальной».

Цель исследования в дипломной работе - это стратегический итог, который студент-дипломник планирует достичь в результате выполнения работы. (Например: «Предложить меры по повышению объема продаж страховых продуктов», «Выявить основные направления улучшения страховой компании»). Задачи в дипломной работе предполагают методы и средства достижения цели и обычно соответствуют главам и параграфам плана. Это обычно делается в форме перечисления: изучить, описать, установить, выявить, дать, и  $T$   $\Pi$ 

Формулировку этих задач следует делать особенно тщательно, т.к. описание их решения должно составить содержание разделов выпускной квалификационной работы. Кроме того, необходимо указать объект и методы исследования (например, методы монографического исследования, сравнения, табличный, графический, статистические - относительных показателей, динамики, индексный, корреляционно-регрессионный и т.д.).

Несмотря на то, что введение является первым структурным разделом выпускной квалификационной работы, к его написанию следует приступить в последнюю очередь, когда работа в целом будет завершена.

Введение не может быть компиляцией литературных источников, оно выполняется самостоятельно на базе данных и результатов анализа, полученных студентом при выполнении работы. Однако во введении могут дублироваться отдельные теоретические положения, социально-экономические прогнозы, статистический анализ и другие материалы из текста работы. Введение формирует восприятие выпускной квалификационной работы в целом. Введение работы, выполненное на достаточно хорошем уровне, может служить материалом для доклада на защите дипломной работы или являться началом доклада.

#### Основная часть

#### ГЛАВА 1 Теоретическая

В первой главе необходимо кратко изложить историю исследуемой проблемы, дать критический анализ литературы и показать точку зрения авторов.

1. Обзор литературы по заданной теме

Обзор должен содержать анализ и сравнительную характеристику различных подходов к решению проблемы. Не слелует, стремится к изложению всего прочитанного и проработанного материала, перечисляя одну за другой статьи и книги. Необходимо раскрыть сущность вопроса выделить основные положения и основные идеи. Обзор должен носить не хронологический, а проблемный характер, раскрывая состояние идеи. Излагать свои мысли нужно простым литературным языком, используя доступные термины.

2. История и сущность страхования относительного исследуемого вопроса.

В данном разделе страхование необходимо рассмотреть как систему защиты интересов граждан, организаций, государства и гаранта восстановления имущественных интересов в случае природных и техногенных катастроф, или иных не предвиденных явлений; как источник стабильных финансовых ресурсов для инвестиций.

Особую значимость имеют: современная трактовка понятий, тенденций, государственной и отраслевой политики и др. Употребляемые определения и термины должны быть общепринятыми. Широта тематики работ не позволяет разработать единый подход к написанию данного раздела. Поэтому его основное содержание, глубина и степень проработки формируются студентом произвольно при консультировании с руководителем. Здесь исследуется теория изучаемого явления, его роль, место, значение, предпосылки использования в хозяйственной практике.

Исследование теоретических вопросов должно быть увязано с практической частью работы, и служить основой для разработки предложений и рекомендаций.

В настоящее время многие финансовые вопросы являются дискуссионными, по ним имеются различные точки зрения, поэтому студент в обязательном порядке должен их затронуть, осмыслить, определить собственную позицию. При наличии возможностей, изложение теоретических вопросов целесообразно подкреплять информацией, исходящей непосредственно от статистических органов и представленной в печати.

В этой главе можно обосновывать подходы и методики анализа, если таковые являются оригинальными и определяются специфическими особенностями темы объекта исследования (типа, характера).

Например, если исследование посвящено оценке финансового состояния (инвестиционного потенциала) компании с использованием рейтинговых оценок, то в этой главе целесообразно рассмотреть существующие методики рейтинговых оценок, определить их отличия друг от друга, разработать и предложить свою оригинальную методику рейтингования, обосновав ее и представив в формализованном виде.

## **ГЛАВА 2 Характеристика объекта исследования**

Следует дать общую характеристику страховой компании, насколько она стабильна и каковы перспективы развития. Для этого следует кратко описать следующие аспекты деятельности предприятий и организаций:

- время создания (слияния, объединения, разъединения…) и сроки деятельности;

-организационно-правовую форму компании, статус, тип и характер деятельности;

-основные направления деятельности;

-основные экономические показатели деятельности (размер капитала, объем производства (работ), прибыль, рентабельность), их динамика за последние 3-5 лет;

-ресурсное обеспечение основной деятельности (общая оценка того, удалось ли компании сохранить свой кадровый потенциал, обладает ли она необходимым основным и оборотным капиталом) и т.д.

## **ГЛАВА 3 Аналитическая часть**

Аналитическая часть, является базовой частью дипломной работы, начинается с характеристики рассматриваемой темы.

Необходимо раскрыть следующие вопросы.

1.Рассмотреть задачи страховой деятельности в условиях рынка на современном этапе развития страхования на примере страховой компании.

2.Раскрыть вопросы андеррайтинга и портфельного мониторинга. Объектом исследования является страховая компания.

Позиции могут быть подкреплены схемами, диаграммами, таблицами. Производится аналитический обзор по теме курсовой работы, современное состояние вопроса. Раскрывается сущность вопроса, выделяются главные положения и основные идеи и принципы, обосновывается собственное понимание проблемы на основе изученной литературы

В данной главе рассматриваются основные теоретические и практические вопросы и их финансовые основы страховой деятельности, излагаются принципы построения страховых тарифов, характеристика страховых операций определенного вида страхования.

Анализ проблем в страховом бизнесе на примере конкретной компании с учетом не только действующего российского законодательства, но также и европейского.

Это обосновывается тем, что страхование носит международный характер и каждая страховая компания стремится выйти на мировой страховой рынок.

Здесь важно критически осмыслить действующую практику по исследуемым вопросам на основе анализа собственного фактического материала. Следует проанализировать динамику исследуемых явлений в их взаимосвязи, изучить структурные сдвиги, выявлять закономерности и тенденции, исследовать влияние различных факторов на эти тенденции.

Успешное решение этих задач зависит от правильной систематизации собранного статистического материала, умения составлять таблицы, на основе которых можно проводить анализ тех или иных процессов и явлений. Глубокий анализ обработанного и систематизированного материала дает возможность студенту вскрыть имеющиеся недостатки, объективно оценить их.

Здесь можно дать анализ зарубежному опыту по интересующему автора вопросу. В этом случае целесообразно выдвинуть конкретные предложения, например, по расширению сферы услуг отечественных компаний в страховой сфере деятельности компании, повышению эффективности их работы.

Материалы анализа должны лежать в основе всей дипломной работы, служить базой для разработки выводов и предложений. Аналитическая часть не предполагает детальную разработку конкретных мероприятий по мобилизации резервов или направлений улучшения, количественную оценку их экономических результатов.

Аналитическая оценка должна дать характеристику предполагаемых мероприятий и указать на какие показатели они окажут влияние.

#### **ГЛАВА 4 Выводы и предложения**

Данная глава выпускной квалификационной работы включает разработку, характеристику и обоснование предложений и рекомендаций дипломника по теме исследования. Предложения и рекомендации основаны на результатах проведенного анализа: сведениях о выявленных в процессе анализа внутренних резервах, недостатках и упущениях в работе страховых организаций. Здесь отражаются пути совершенствования и дальнейшего развития объекта исследования; подводится итог всей проделанной работе и главное – осуществляется разработка и обоснование практических мер, связанных с улучшением отдельных сторон экономической деятельности обследованной организации.

Необходимо отразить практическую полезность выполненного студентом исследования, должны быть конкретные рекомендации по устранению выявленных недостатков.

Решаются две основные задачи:

-поиск путей или мероприятий по совершенствованию финансовой деятельности компании;

-обоснование этих путей или мероприятий с оценкой их экономической целесообразности.

В данной главе необходимо отразить:

-использование передового опыта отечественных и зарубежных компаний, с которым дипломник может ознакомиться либо теоретически (по литературным источникам, указанным в библиографии), либо непосредственно, если такая возможность существует;

-использование результатов экономических экспериментов, проводимых в страховых компаниях и отраженных в информационных бюллетенях и справочниках;

-использование методических рекомендаций и разработок научно- исследовательских, опытноконструкторских, проектных организаций;

-экономико-математическое моделирование экономических процессов и явлений.

Разработка рекомендаций предполагает, что на основе анализа, выявленных недостатков и возможностей решения проблемы, студент-дипломник формулирует достаточно полные и аргументированные предложения и рекомендации.

Разработка предложений может включать следующие основные моменты:

-перечень предлагаемых мероприятий и их краткую характеристику;

-расчеты показателей, изменяющихся в результате внедрения предлагаемых мероприятий (до и после внедрения);

-организация внедрения предлагаемых мероприятий (сроки, исполнители, ответственные);

-информационная база проектных предложений (носители информации, информационные потоки и связи, новые формы необходимых отчетных документов);

-экономическое обоснование проектных предложений.

Каждое предложение должно быть обосновано с позиции финансово-экономической целесообразности и перспектив их использования.

Материал, излагаемый в разделе, следует проиллюстрировать таблицами, диаграммами и схемами в соответствии с проводимыми обобщениями и анализом.

## **Заключение**

Заключение – весьма значимый раздел работы – выполняется самостоятельно (в форме авторского текста) и содержит основные выводы и определения по разделам дипломной работы.

Особую ценность в заключении составляют полученные результаты исследования и анализа, а также разработанные студентом предложения и рекомендации по повышению финансово-экономической эффективности объекта исследования.

Текст заключения должен быть отредактирован, составлен логически связанно и кратко давать полное представление о содержании, значимости, обоснованности и эффективности разработок. Поэтому над текстом заключения студенту следует поработать с руководителем дополнительно.

Заключение, как и введение, может дублировать отдельные положения, уже высказанные в тексте работы. Как и введение, заключение может быть использовано при подготовке доклада выступления на защите дипломной работы.

#### **Список использованных источников**

В работе приводится список литературных источников, на основе которых проводилось исследование: законодательные акты, нормативные документы, учебники и учебные пособия, монографии, сборники статей, периодические издания, интернет-ресурсы.

#### **Приложения к работе**

В приложениях к работе могут приводиться копии учредительных документов, бухгалтерских балансов, статистических отчетов, с использованием которых выполнена выпускная квалификационная работа.

# **ОСНОВНЫЕ ТРЕБОВАНИЯ К ОФОРМЛЕНИЮ ДИПЛОМНОЙ РАБОТЫ (ВКР)**

Дипломные работы (ВКР) являются текстовыми документами, поэтому их оформляют в соответствии с требованиями ГОСТ 2.105-95 "Общие требования к текстовым документам".

## **Оформление титульного листа**

Титульный лист является первой страницей текстового документа и служит источником информации, необходимой для обработки и поиска документа.

Титульный лист печатают одним шрифтом Times New Roman (кегль 14) по ГОСТ 2.304-81. Название темы дипломной работы (ВКР) выделяют полужирным шрифтом, прописными буквами. Слова «Название темы» не пишутся. Все заголовки выравниваются по центру. Переносы слов не допускаются. Нельзя ничего подчеркивать и выделять цветным курсивом.

На титульном листе приводят следующие сведения:

- наименование вышестоящей организации;

- наименование организации-исполнителя;

- код и название специальности (для курсового проекта) или дисциплины (для курсовой работы);

- название темы;

- наименование работы;

- фамилия и инициалы исполнителя;

- должность, фамилии и инициалы преподавателя или руководителя работы;

- место и дата составления работы.

Подписи и даты подписания должны быть выполнены *черными* чернилами.

Пример оформления титульного листа приведен в приложении Б*.*

## **Оформление листа задания**

Лист задания следует за титульным листом и отзывом руководителя дипломной работы (ВКР). Выдается руководителем, заполняется четким разборчивым почерком, подписывается руководителем, студентом и утверждается заместителем директора по УМР. Все надписи выполняют только *черными* чернилами.

Задание на дипломную работу (ВКР) содержит тему, его структуру, рекомендуемую в соответствующих методических указаниях к дипломной работе (ВКР), рекомендуемые преподавателем литературные источники, срок сдачи дипломной работе (ВКР) на проверку, дату выдачи задания в соответствии с установленным в методических указаниях графиком работы над дипломной работе (ВКР).

Пример оформления листа задания приведен в приложении В.

### **Оформление листа содержания**

Лист содержания размещают после листа задания.

Содержание включает: введение, номера и наименования разделов и подразделов с указанием номеров страниц, заключение, список использованных источников, наименование приложений с указанием номеров страниц. Образец содержания приведен в приложении В.

Слово «Содержание» записывают в виде заголовка (симметрично тексту) с прописной буквы. Наименования, включенные в содержание, записывают строчными буквами, начиная с прописной буквы.

В нижней части листа содержания выполняют основную надпись по форме 2 ГОСТ 2.104-68. В приложении Г дан пример составления листа «Содержание», расположения рамки и основной надписи. В правом углу основной надписи проставляют номер текущей страницы и общее количество страниц в курсовой работе или пояснительной записке курсового проекта. Требования к заполнению основной надписи даны в разделе 8 настоящего пособия.

Нумерация страниц дипломной работы (ВКР) или пояснительной записки дипломной работы (ВКР) должна быть сквозной. Первой страницей является титульный лист. На титульном листе и на странице, где помещено задание, номер страницы не проставляют. Например, если в работе по порядку идут титульный лист, лист задания, содержание, то на первой странице содержания ставят порядковый номер 2, после этого идет сквозная нумерация страниц до окончания текстового документа.

## **Оформление введения**

Введение предназначено для того, чтобы ввести читателя в содержание, проблематику дипломной работы (ВКР).

Во введении дается обоснование актуальности темы в социальном и педагогическом планах, производится постановка проблемы, определяются объект, предмет и цель исследования, формулируются гипотеза, задачи, раскрываются методологические основы исследования, дается оценка состояния разработанности вопросов выбранной темы, кратко характеризуются методы, использованные при проведении исследования литературные источники и исходная информация.

## Оформление основной части

Введение, текст основной части дипломной работы (ВКР), заключение, список использованных источников и другие структурные составляющие выполняют на писчей бумаге формата А4 (210х297 мм) на одной стороне листа. Допускается применение бумаги формата А3, А2, А1 при наличии большого количества таблиц и иллюстраций данного формата. При этом формат А3, А2, А1 сгибают по формату А4. При проставлении страниц этот лист считается одной страницей. Если необходимо приложить рисунок меньшего размера, его наклеивают на формат А4.

Рабочее поле каждого листа ограничивают рамкой: левое - 20 мм (для брошюровки), остальные - 5 мм. В нижней части листов расположена основная надпись по форме 3 ГОСТ 2.104-68 в соответствии с приложением Д. На рисунке 1 указаны размеры основной надписи формы 3.

| Ò)        |      |              |           |       |      | 185 |      |
|-----------|------|--------------|-----------|-------|------|-----|------|
|           |      | 10           |           |       |      |     | 10   |
| ত<br>315n |      |              | (16)      | 17,   | 18   |     | Aucm |
|           | H3AL | <b>Rucir</b> | N° докум. | noðn. | Aama |     |      |

Рисунок 1 – Основная надпись для текстовых документов (форма 3)

В основной надписи указывают обозначение документа по ГОСТ 2.201-80,

порядковый номер листа пояснительной записки; остальные графы заполняют как в форме 2, смотри раздел 8.

Расстояние от рамки формата до границ текста следует оставлять в начале и в конце строки не менее 3 мм, сверху и снизу -10 мм.

Набор текста выполняют одним из следующих способов:

- рукописным, чертежным шрифтом по ГОСТ 2.304-81 с высотой букв и цифр не менее 2,5 мм. Цифры и буквы необходимо писать четко, разборчиво черными чернилами;

- с применением печатающих и графических устройств вывода ЭВМ (ГОСТ 2.004). Текст набирают на компьютере, через полтора интервала, шрифтом Times New Roman, размер шрифта -14. Полужирный шрифт не применяют.

Абзацный отступ равен трем-пяти буквам - 15-17 мм.

Заголовки частей, разделов и других структурных элементов дипломной работы (ВКР) (содержание, введение, заключение, список использованных источников, приложения) начинаются с новой страницы. Их следует располагать в середине строки симметрично тексту, писать с прописной буквы без точки в конце, не подчеркивая. Переносы слов в заголовках не допускаются. Если заголовок состоит из двух предложений, их разделяют точкой.

Текстовая часть дипломной работы (ВКР) делится на разделы, подразделы, пункты, подпункты.

Заголовки подразделов и пунктов следует печатать с абзацного отступа с прописной буквы без точки в конце, не подчеркивая.

Расстояние между заголовком и текстом при выполнении документа машинописным способом должно быть равно 3-4 интервалам (15 мм).

Расстояние между заголовками раздела и подраздела - 2 интервала (8 мм).

Не допускается размещать наименование подраздела в нижней части листа, если под ним помещают менее двух строк текста.

Разделы, подразделы, пункты и подпункты следует нумеровать арабскими цифрами. После номера раздела, подраздела, пункта и подпункта в тексте точку не ставят. Разделы должны иметь порядковую нумерацию в пределах всего текста, за исключением приложений.

Например

Глава 1 . Теоретические основы организации и проведения анализа финансового состояния страховой компании

1.1 Сущность, значение и задачи анализа финансового состояния компании

1.2 Система показателей, характеризующих финансы компании

Пример — 1, 2, 3 и т. д.

Номер подраздела или пункта включает номер раздела и порядковый номер подраздела или пункта, разделенные точкой.

Пример — 1.1, 1.2, 1.3 и т. д.

Номер подпункта включает номер раздела, подраздела, пункта и порядковый номер подпункта, разделенные точкой.

Пример - 1.1.1.1, 1.1.1.2, 1.1.1.3 и т. д. Пример: 1 Типы и основные надписи 

Внутри пунктов или подпунктов могут быть приведены перечисления. Перед каждым элементом перечисления следует ставить дефис.

При необходимости ссылки в тексте на один из элементов перечисления, вместо дефиса ставятся строчные буквы в порядке русского алфавита, начиная с буквы а (за исключением ё, з, о, г, ь, й, ы, ъ), после которой ставится скобка...

Для дальнейшей детализации перечислений необходимо использовать арабские цифры, после которых ставится скобка, а запись производится с абзацного отступа, как показано в примере:

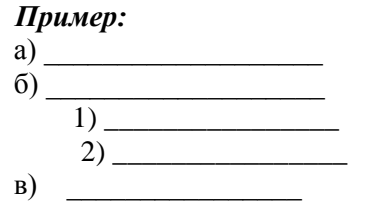

Разрешается использовать компьютерные возможности для акцентирования внимания на определенных терминах, формулах, теоремах, применяя шрифты разной гарнитуры. Полужирный шрифт не применяется.

Опечатки, описки и графические неточности допускается исправлять подчисткой или закрашивать белой краской и нанесением на том же месте исправленного текста (графики) машинописным способом или черными чернилами, пастой или тушью — рукописным способом.

Нумерация страниц текста и приложений сквозная. Номер страницы проставляют арабскими цифрами в основной надписи.

Титульный лист включают в общую нумерацию страниц работы. Номер страницы на титульном листе не проставляют.

Иллюстрации и таблицы, расположенные на отдельных листах, включают в общую нумерацию страниц дипломной работы (ВКР).

## Оформление иллюстраций

Иллюстрации (чертежи, графики, схемы, компьютерные распечатки, диаграммы, фотоснимки) следует располагать в отчете непосредственно после текста, в котором они упоминаются впервые, или на следующей странице. Иллюстрации могут быть в компьютерном исполнении, в том числе и цветные. Фотоснимки размером меньше формата А4 должны быть наклеены на стандартные листы белой бумаги.

Иллюстрации следует нумеровать арабскими цифрами сквозной нумерацией. Если рисунок один, то он обозначается «Рисунок 1». Слово «рисунок» и его наименование располагают посередине строки. Слово «Рисунок» и его наименование помещают после пояснительных данных и записываются следующим образом:

Рисунок 1 — Детали прибора

При ссылках на иллюстрации в тексте следует писать «... в соответствии с рисунком 2» при сквозной нумерации и «... в соответствии с рисунком 1.2» при нумерации в пределах раздела.

#### Оформление приложений

Материал, дополняющий текст документа, допускается помещать в приложениях. Приложениями могут быть, например, графический материал, таблицы большого формата, расчеты, описания аппаратуры и приборов, описания алгоритмов и программ задач, решаемых на ЭВМ и т.д.

Приложение оформляют как продолжение данного документа на последующих его листах.

В тексте документа на все приложения должны быть даны ссылки. Приложения располагают в порядке ссылок на них в тексте документа.

Каждое приложение следует начинать с новой страницы с указанием наверху посередине страницы слова "Приложение" и его обозначения. Приложение лолжно иметь заголовок, который записывают симметрично относительно текста с прописной буквы отдельной строкой.

Приложения обозначают заглавными буквами русского алфавита, начиная с А, за исключением букв Ё, 3, Й, О, Ч, Ь, Ы, Ъ. После слова "Приложение" следует буква, обозначающая его последовательность.

Если в документе одно приложение, оно обозначается "Приложение А".

Приложения выполняют на листах формата А4. Допускается оформлять приложения на листах формата А4, АЗ, А2 и А1 по ГОСТ 2.301-68

Текст каждого приложения, при необходимости, может быть разделен на разделы, подразделы, пункты, подпункты, которые нумеруют в пределах каждого приложения. Перед номером ставится обозначение этого приложения.

Приложения должны иметь общую с остальной частью документа сквозную нумерацию страниц. Ссылку на. приложение в тексте выполняют по типу: Пример оформления титульного листа приведен в приложении В*.*

Все приложения должны быть перечислены в содержании документа с указанием их номеров и заголовков.

## **Оформление таблиц**

Таблицы применяют для лучшей наглядности и удобства сравнения показателей. Наименование таблицы, при его наличии, должно отражать ее содержание, быть точным, кратким.

Наименование таблицы следует помещать над таблицей слева, без абзацного отступа в одну строку с ее номером через тире.

Таблицу следует располагать непосредственно после текста, в котором она упоминается впервые, или на следующей странице.

Таблица оформляется в соответствии с рисунком 2.

Таблица

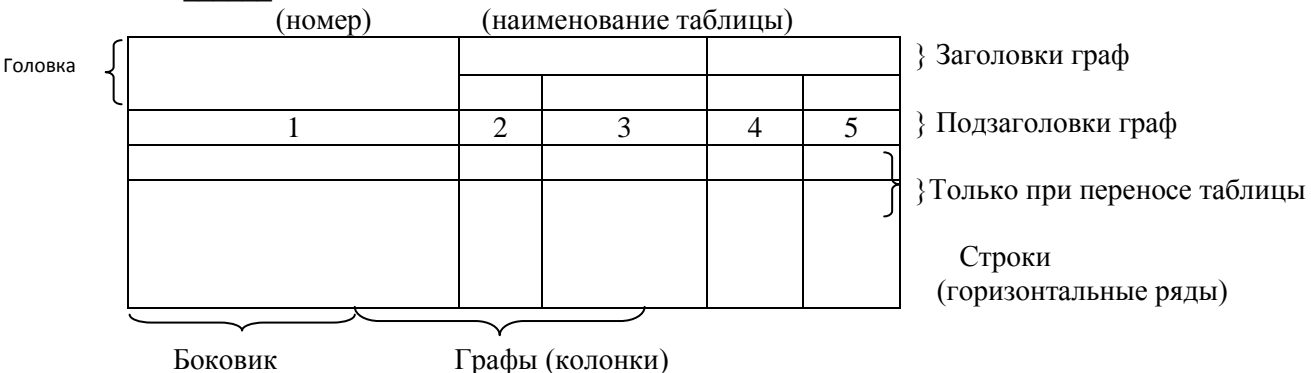

(графа для заголовков)

Рисунок 2 - Оформление таблицы

При переносе части таблицы на другой лист слово «Таблица 1», ее номер и наименование указывают один раз слева над первой частью таблицы, а над другими частями также слева пишут слова «Продолжение таблицы 1» и указывают номер таблицы.

На все таблицы должны быть ссылки в отчете. При ссылке следует писать слово «таблица» с указанием ее номера.

Заголовки граф и строк таблицы следует писать с прописной буквы в единственном числе, а подзаголовки граф — со строчной буквы как в таблице 1, если они составляют одно предложение с заголовком, или с прописной буквы, если они имеют самостоятельное значение. В конце заголовков и подзаголовков таблиц точки не ставят.

Таблицы слева, справа и снизу, как правило, ограничивают линиями. Допускается применять размер шрифта в таблице меньший, чем в тексте, междустрочный интервал допускается одинарный

Разделять заголовки и подзаголовки боковика и граф диагональными линиями не допускается.

Горизонтальные и вертикальные линии, разграничивающие строки таблицы, допускается не проводить, если их отсутствие не затрудняет пользование таблицей.

Головка таблицы должна быть отделена линией от остальной части таблицы.

Заголовки граф, как правило, записывают параллельно строкам таблицы. При необходимости допускается перпендикулярное расположение заголовков граф.

Высота строк таблицы должна быть не менее 8 мм.

При переносе части таблицы на ту же или другие страницы название помещают только над первой частью таблицы.

Графу « Номер по порядку» в таблицу включать не допускается.

Можно располагать таблицу вдоль длинной стороны листа.

Если в таблице нет горизонтальных линий и текст в колонке повторяется, его можно упростить. В следующей строке пишется «то же», а далее кавычки «». Ставить кавычки вместо повторяющихся цифр, марок, знаков, математических и химических символов не допускается. Если цифровые или иные данные в какой-либо строке таблицы не приводят, то в ней ставят прочерк, как в таблице 2.

Текст в таблице печатается по общим правилам. Первая строка каждого пункта начинается с красной строки. Таблицы, за исключением таблиц приложений, следует нумеровать арабскими цифрами сквозной нумерацией.

При нумерации таблицы в пределах раздела, номер таблицы состоит из номера раздела и порядкового номера таблицы, разделенных точкой.

Таблицы каждого приложения обозначают отдельной нумерацией арабскими цифрами с добавлением перед цифрой обозначения приложения.

Если таблица небольшая, можно заменить колонками:

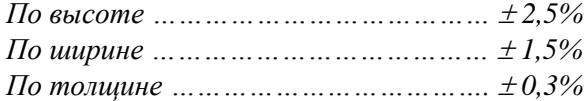

Если в отчете одна таблица, то она должна быть обозначена «Таблица 1» или «Таблица В.1», если она приведена, например, в приложении В.

## *Оформление диаграмм и графиков*

При выполнении графиков и диаграмм чаще всего используют прямоугольную систему координат. Значения величин, связанных изображаемой функциональной зависимостью, откладывают на осях координат в виде шкал. Независимую переменную, как правило, откладывают на горизонтальной оси (оси абсцисс).

Положительные значения величин откладывают на осях, как правило, вправо от точки отсчета. Оси координат следует заканчивать стрелками, указывающими направления возрастания величин.

В полярной системе координат положительное направление угловых координат должно соответствовать направлению вращения против часовой стрелки.

Значения переменных величин могут изображаться в линейном и нелинейном масштабах. Масштаб, который может быть разным для каждого направления координат, выражается шкалой значений откладываемой величины. Диаграммы без шкал (для информационного изображения) следует выполнять во всех направлениях координат в линейном масштабе.

В качестве шкал могут быть использованы координатные оси, линии координатной сетки, ограничивающие поле диаграммы, или прямые, расположенные параллельно координатным осям. Шкалы разделяют делительными штрихами. Числа у шкал размещают вне поля диаграммы и располагают горизонтально. Многозначные числа предпочтительно выражать как кратные 10, где n – целое число. Коэффициент 10 следует указывать для данного диапазона шкалы.

Диаграммы следует выполнять линиями по ГОСТ 2.303-68. Оси координат, оси шкал, ограничивающие поле диаграммы, следует выполнять сплошной основной линией.

Линии координатной сетки и делительные штрихи следует выполнять сплошной тонкой линией. Допускается выполнять линии сетки, соответствующие кратным графическим интервалам, сплошной линией толщиной 2s, где s – толщина сплошной толстой основной линии (~ 1мм).

На диаграмме одной функциональной зависимости ее изображение следует выполнять сплошной линией толщиной 2s. В случаях, когда в одной общей диаграмме изображаются две и более функциональные зависимости, допускается изображать эти зависимости линиями различных типов по ГОСТ 2.303 (например, сплошной и штриховой).

Характерные точки линий функциональной зависимости допускается изображать кружком, крестиком и т. п. Необходимые соединения характерных точек со шкалой или между собой выполняют сплошными тонкими линиями, а при наличии координатной сетки – штриховыми тонкими линиями.

Допускается выделять зону между линиями функциональных зависимостей штриховкой.

Переменные величины следует указывать одним из следующих способов:

- символом

- наименованием

- наименованием и символом

- математическим выражением функциональной зависимости.

Единицы измерения физических величин следует наносить одним из следующих способов:

- в конце шкалы между последним и предпоследним числами шкалы; при недостатке места допускается не наносить предпоследнее число;

- вместе с наименованием переменной величины после запятой;

- в конце шкалы после последнего числа вместе с обозначением переменной величины в виде дроби, в числителе которой наносят обозначение переменной величины, а в знаменателе – обозначение единицы измерения.

Единицы измерения углов (градусы, минуты, секунды) следует наносить один раз – у последнего числа шкалы. При необходимости допускается их наносить у каждого числа шкалы.

Диаграмма может иметь наименование, поясняющее изображенную зависимость, текстовую или графическую поясняющую часть, разъясняющие примененные в диаграмме обозначения, которая размещается после наименования диаграммы или на свободном месте поля диаграммы. Пересечение надписей и линий не допускается.

Диаграммы в текстовом документе оформляются как иллюстрация, то есть надписью «Рисунок» с соответствующим номером, которая располагается под диаграммой в одну строку с наименованием.

#### Оформление формул и уравнений

Уравнения и формулы следует выделять из текста в отдельную строку. Выше и ниже каждой формулы или уравнения должно быть оставлено не менее одной свободной строки. Если уравнение не умещается в одну строку, то оно должно быть перенесено после знака равенства (=) или после знаков плюс (+), минус (-), умножения (х), деления (:), или других математических знаков, причем знак в начале следующей строки повторяют. При переносе формулы на знаке, символизирующем операцию умножения, применяют знак «х».

В формулах в качестве символов следует применять обозначения, установленные соответствующими государственными стандартами. Пояснения символов и числовых коэффициентов, входящих в формулу, если они не пояснены ранее в тексте, должны быть приведены непосредственно под формулой. Пояснения каждого символа следует давать с новой строки в той последовательности, в которой символы приведены в формуле. Первая строка пояснения должна начинаться со слова "где" без двоеточия после него.

Формулы в тексте следует нумеровать порядковой нумерацией в пределах всего текста арабскими цифрами в круглых скобках в крайнем правом положении на строке.

Пример: Плотность каждого образца ро, кг/м<sup>3</sup>, вычисляют по формуле

$$
po = \frac{m}{V},\tag{1}
$$

где m - масса образца, кг;

V - объем образца, м<sup>3</sup>.

Формулы, следующие одна за другой и не разделенные текстом, разделяют запятой.

Ссылки в тексте даются в круглых скобках. Например: в формуле (1). Если формула в приложении, то в скобках пишут приложение и номер формулы. Например: (В.1) через точку.

Допускается нумерация формул в пределах раздела. В этом случае номер формулы состоит из номера раздела и порядкового номера формулы, разделенных точкой, например (3.1).

Порядок изложения в отчете математических уравнений такой же, как и формул.

В отчете допускается выполнение формул и уравнений рукописным способом черными чернилами.

## Оформление примечаний и сносок

Примечания приводят в документах, если необходимы пояснения или справочные данные к содержанию текста, таблиц или графического материала. Слово «Примечание» следует печатать с прописной буквы с абзаца и не подчеркивать.

Примечания следует помещать непосредственно после текстового, графического материала или в таблице, к которым относятся эти примечания. Если примечание одно, то после слова «Примечание» ставится тире и примечание печатается с прописной буквы. Одно примечание не нумеруют. Несколько примечаний нумеруют по порядку арабскими цифрами без проставления точки. Примечание к таблице помещают в конце таблицы над линией, обозначающей окончание таблицы.

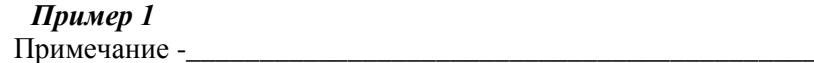

Несколько примечаний нумеруются по порядку арабскими цифрами.

#### Пример 2

Примечания

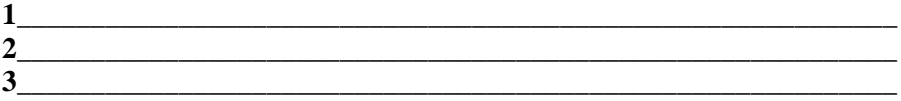

При необходимости дополнительного пояснения в тексте его допускается оформлять в виде сноски. Знак сноски ставят непосредственно после того слова, числа, символа, предложения, к которому дается пояснение. Знак сноски выполняют надстрочно арабскими цифрами со скобкой. Допускается вместо цифр выполнять сноски звездочкой «\*». Применять более одной звездочки на странице не допускается.

Сноску располагают в конце страницы с абзацного отступа, отделяя от текста короткой горизонтальной линией слева. Сноску к таблице располагают в конце таблицы над линией, обозначающей окончание таблицы.

#### Оформление ссылок

По месту расположения относительно основного текста курсовой работы (проекта) ссылки бывают:

- внутритекстовые, т.е. являются неразрывной частью основного текста;

- подстрочные, т.е. вынесенные из текста вниз страницы;

- затекстовые, т.е. вынесенные за текст всего произведения или его часта.

Все приводимые в тексте работы (проекта) ссылки на документы, книги, журналы, газетные статьи и т.д. обязательно должны иметь указание на источник. Если приведены цифровые или текстовые примеры без соответствующего указания, то это считается плагиатом.

Ссылки оформляются:

- при цитировании документов или авторских работ;
- при изложении содержания документов или авторских работ;

при использовании оригинальных мыслей или идей других авторов;

 при использовании цифр и фактов из различных источников (анонимных цифр или фактов в работе быть не должно).

Не требуют ссылки на источники примеры или другие данные, полученные автором дипломной работы в результате самостоятельных подсчетов, различных социологических исследований или самостоятельных выводов.

Ссылки в тексте на источники допускается приводить в подстрочном варианте или по тексту, указывая порядковый номер по списку источников, выделенных квадратными скобками, например: "Текст цитаты" [8, с. 156].

Подстрочные ссылки отделяются линией от основного текста. Каждая ссылка в тексте и под страницей помечаются арабскими цифрами. При этом необходимо выдерживать стандартные размеры листа.

# Например: "Текст цитаты"<sup>1</sup>.

—————————————

1 Бригхем, Ю. Финансовый менеджмент: Полный курс в 2-х т. // Ю. Бригхем, Л. Гапенски / Пер. с англ. – СПб.: Экономическая школа, 1997. – Т. 2. – С. 211.

#### **Оформление заключения**

Слово «**Заключение**» выделяется жирно, выравнивается по центру строки, первая буква заглавная, остальные – строчные, размер шрифта- 14.

Заключение – это завершающий текст основной части пояснительной записки. В нем дается обобщение результатов исследования, делаются основные выводы, приводятся рекомендации.

Текст заключения составляется в следующей последовательности.

Делается обобщение выполненной работы. Формулируются основные выводы и указываются выводы и рекомендации относительно возможностей практического применения полученных результатов.

Дается краткая характеристика нерешенных или трудно решаемых проблем.

#### **Оформление списка использованных источников**

Список использованных источников оформляется по ГОСТу 7.1-2003. Библиографическая запись. Библиографическое описание».

Заголовок «Список использованных источников» печатается по центру с заглавной буквы, 14 шрифтом, выделяется жирно, точка не ставится.

Список должен быть оформлен в следующей последовательности:

- законодательные и нормативные акты органов государственной власти и местного самоуправления Российской Федерации;

-международные официальные документы;

- научная и учебная литература.

Научная и учебная литература располагается в алфавитном порядке.

#### *Указание записи законодательных материалов*

1 Конституция Российской Федерации [Текст].- М.:Маркетинг, 2001.- 39, [1]с.

2 Российская Федерация, Президент (2000-2008: В.В, Путин). Послание Президента Российской Федерации Федеральному Собранию Российской Федерации [Текст] (о положении в стране и основных направлениях внутр. и внеш. политики государства). - М.:[б. и.], 2001. - 46с

3 Гражданский процессуальный кодекс РСФСР [Текст]: [принят третьей сес. Верхов. Совета РСФСР шестого созыва 11 июня 1964 г.]; офиц. текст: по состоянию на 15 нояб. 2001 г. / М- во юстиции Рос. Федерации. - М.: Маркетинг, 2001.-159с.

### *Указание записи правил*

Правила устройства и безопасной эксплуатации подъемников: ПБ 10-256-98: утв. Гостехнадзором России 24.11.98: обязат. для всех м-в, ведомств, предприятий и орг., независимо от их орг.-правовой формы и формы собственности, а также для индивидуал. предпринимателей. - СПб.: ДЕАН, 2001.-110с.

## *Указание записи стандартов*

Аппаратура радиоэлектронная бытовая. Входные и выходные параметры и типы соединений. Технические требования: ГОСТ Р 51771- 2001. -Введ. 2002-01-01.- М.: Госстандарт России: Изд-во стандартов,2001.

## *Указание записи газеты*

Академия здоровья: науч.-попул. газ. о здоровом образе жизни: прил. к журн. «Аквапарк» / учредитель «Фирма «Вивана».- 2001, июиь.-М.:2001, №1.

## *Указание записи журнала*

Актуальные проблемы современной науки: информ.-аналит. журн./ учредитель ООО «Компания «Спутник +».- 2001, июнь.- М.: Спутник + , 2001, №13.

## *Указание записи статьи, из книги или другого разового документа*

Казаков, Н.А. Запоздалое признание: повесть / Н.А.Казаков// На боевом посту. - 2000. - №9. -С. 64-76.

## *Указание на книгу с одним автором*

Записывается фамилия автора, ставится запятая, затем инициалы, название источника. После ставится точка и тире, далее город (если город написан в сокращении, то ставят точку и двоеточие « М.:», если город написан полностью, то только двоеточие). Затем пишется издание без кавычек, слово «издательство» не пишется. После славят запятую, год издания (буква «Г» не ставится). В конце точка, тире и количество страниц.

# *Пример*

Иванов, В.В. Организация перевозок: учебное пособие.- М.: Высшая школа, 2002. -422с.

# *Указание на книгу с двумя авторами*

Записывается фамилия первого автора (фамилия, запятая, инициалы), название источника, косая линия. После косой линии перечисляются все авторы, начиная с первого, но после косой линии сначала пишут инициалы, а затем фамилию без запятой. Затем ставят точку, тире, город, издание, год, точку, тире, количество страниц.

# *Пример*

Никифоров, А.Д. Метрология, стандартизация, сертификация: Учебное пособие/ А. Д. Никифоров, Т.А. Бакиев. - М.: Высшая школа, 2002. -422с.

## *Указание на статью из журнала*

# *Пример*

Иванов, В.В. Невидимый фронт/ В.В. Иванов // Книжное обозрение. -2002. -11 марта (№10). -С. 9.

Образец оформления листа «Список использованных источников» прилагается в приложении З.

# **Оформление основной надписи**

Основную надпись выполняют по форме 2.

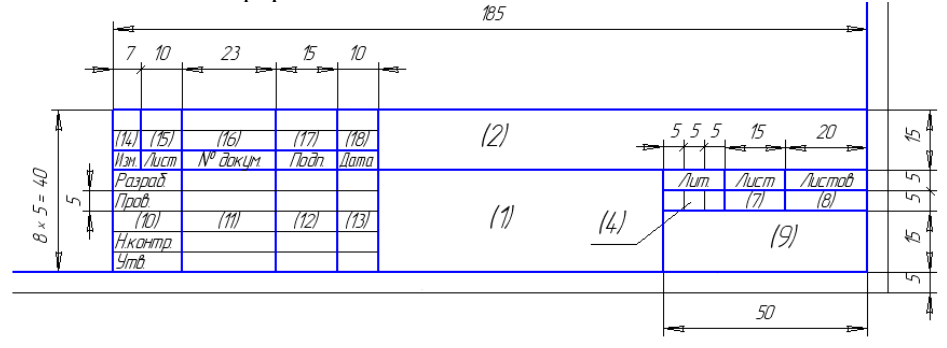

Рисунок 4 – Основная надпись (форма 2)

В графе 2 указывают обозначение документа по ГОСТ 2.201—80, заполняют прописными буквами шрифта размера 7;

Структура обозначения имеет следующий вид:

ГБОУ СО СПО «ЭКПТ» ДР 050146 ХХХ 00 – для пояснительной записки дипломной работы.

- аббревиатура колледжа – ГБОУ СО СПО «ЭКПТ»;

- код специальности – ХХХХХХ;

- код студента (последние три цифры студенческого билета) – ХХХ;

В графе «Литера» последовательно записывают три буквы: РДР – реальная дипломная работа или УДР – (учебная дипломная работа).

Графу «Масштаб» заполняют при необходимости. Масштаб изображения выбирают из ряда по ГОСТ 2.302- 68.

Графы 7, 8— порядковый номер листа и общее число листов.

Если документ выполнен на одном листе, то графа «Лист» не заполнятся, в графе «Листов» ставится 1.

Допускается размещение на одном листе формата А1 нескольких чертежей. Для каждого из них чертятся свои рамки поля чертежа и основные надписи.

Графа 9 — номер учебной группы (*Группа ПНК-484*), заполняют шрифтом 5;

Графа 10—характер выполняемой работы (разработал, проверил, и др.).

Графа 11— фамилии, отчество студента и преподавателя;

Графа 12— подписи тех же лиц;

Графа 13—дата выполнения и приема дипломной работы (ВКР).

При заполнении граф 10, 11, 12 и 13 надо следить, чтобы заглавные буквы были расположены одна под другой. Эти графы заполняют строчным шрифтом 5 остро заточенным карандашом.

## **Список использованных источников**

- 1 ГОСТ 2.105 95 ЕСКД «Общие требования к текстовым документам».
- 2 ГОСТ 2.106 96 «Текстовые документы».
- 3 ГОСТ 7.1 2003 Библиографическое описание.
- 4 ГОСТ 7.32 2001 «СИБИД Отчет о научно-исследовательской работе».
- 5 Р 50-77-88 «Рекомендации. ЕСКД. Правила выполнения диаграмм».

# **ПОДГОТОВКА К ЗАЩИТЕ ВЫПУСКНОЙ КВАЛИФИКАЦИОННОЙ РАБОТЫ**

## **Оформление папки выпускной квалификационной работы**

Выпускная квалификационная (дипломная) работа выполняется в папке в твердой обложке, имеющей несколько отверстий для надежной шнуровки листов.

После написания выпускной квалификационной работы студент должен подготовиться к ее защите. Этот организационный процесс предусматривает последовательное прохождение следующих стадий:

1. Общая оценка квалификационной работы руководителем с написанием отзыва, его подписью на титульном листе, листе задания.

2. Передача работы на рецензирование и получение рецензии. Рецензентами могут быть специалисты, сферы бизнеса, НИИ, а также ведущие преподаватели вузов.

3. Формирование папки дипломной работы;

4. Оформление допуска к защите (подпись на титульном листе и листе задание, листе содержание).

# **Подготовка иллюстративного материала**

Обязательным этапом подготовки к защите работы является подготовка иллюстративного материала к выпускной квалификационной работе.

Иллюстративный материал нужен для того, чтобы члены аттестационной комиссии за 5-7минут, отведенных на защиту работы, смогли понять, о чем работа, что сделано для раскрытия темы работы, какие предложения и рекомендации внесены, насколько студент показал себя квалифицированным специалистом.

Иллюстративный материал не должен быть перегружен, число вынесенных в иллюстративный материал таблиц и рисунков не должно быть очень большим, не надо в него выносить все имеющиеся таблицы и рисунки. Необходимо отобрать основные имеющиеся в работе таблицы и рисунки, которые четко представляют выполненный анализ, иллюстрируют тот или иной вывод или предложение, содержащееся в дипломной работе.

Поскольку при защите основное внимание необходимо уделить аналитической и рекомендательной частям работы, то и представленный материал должен содержать в себе, прежде всего, результаты анализа и выдвинутые предложения. На листах, представляющих, эти части работы, следует разместить таблицы, рисунки, схемы, из которых можно сделать вывод о проделанной студентом аналитической работе и ее результатах. Обязательной является (обычно с нее и начинается иллюстративный материал) таблица, характеризующая основные показатели деятельности предприятия или организации, которая служит объектом исследования. Объем иллюстративного материала не должен превышать 10 листов. В него обычно включают 10-12 таблиц и рисунков. На одном листе помещают не более трех иллюстративных единиц (таблиц, рисунков). Иллюстративный материал должен быть четким, ясным, оформлен в соответствии с общими требованиями, предъявляемыми к оформлению таблиц и рисунков. Желательно рисунки делать цветными.

Все страницы иллюстративного материала обязательно нумеруются, чтобы ссылаясь в докладе на тот или иной материал, студент мог сказать:

«Как видно из табл. 4 на стр» и дать возможность членам ГАК быстро найти и увидеть результат проделанной работы. Все таблицы и рисунки должны иметь собственную сплошную нумерацию (Таблица 1,2,3; Рис.1,2,) . Иллюстративный материал не должен содержать текстовых вставок. Иллюстративный материал должен быть четко выверен, правильно оформлен, аккуратно распечатан. Студент должен свободно ориентироваться в представленном материале, поскольку большая часть вопросов во время защиты задается именно по иллюстративному материалу.

Иллюстративный материал должен быть согласован с руководителем дипломной работы, распечатан на бумаге формата А4. Весь иллюстративный материал брошюруется в папке. Всего должно быть подготовлено 6 экземпляров иллюстративного материала – один экземпляр подшивается в выпускную квалификационную работу, 5 – раздается членам ГАК при защите работы.

#### **Подготовка доклада**

Залог успешной защиты – хорошо подготовленный доклад или презентация. Конкретное содержание доклада зависит от темы работы.

Однако структура доклада примерно одинакова: студент кратко характеризует объект исследования, результаты, полученные в ходе исследования, основные выводы, излагает суть предложений и рекомендаций, обосновывает их.

От того как будет сделан доклад, насколько он содержателен, как излагается во многом зависит итоговая оценка выпускной квалификационной работы, поэтому доклад должен быть хорошо аргументирован и четко структурирован.

Доклад рекомендуется строить по следующему плану:

1. Наименование дипломной работы, актуальность темы. Цели и задачи дипломной работы. Указание на изучение теоретических основ исследуемой проблемы.

2.Краткая организационно-экономическая характеристика объекта исследования. Здесь необходимо указать, когда создана страховая компания, по каким видам страхования работает , какова организационно-правовая форма, кратко охарактеризовать результаты финансово-хозяйственной деятельности и т.п.

3.Характеристика проделанной аналитической работы и выводы, сделанные на основе анализа.

4.Основные предложения, выдвинутые в работе.

5.Ожидаемые результаты реализации выдвинутых предложений и рекомендаций. Подготовленный доклад должен быть согласован с руководителем выпускной квалификационной работы.

В ходе доклада студент должен ссылаться на подготовленный иллюстративный материал, который имеется на руках у каждого члена ГЭК. Читать приведенные таблицы и рисунки не надо, необходимо просто ссылаться на них. (Например: «В работе был проведен анализ динамики платежеспособности страховой компании «Согласие» за 2008-2010гг. Соответствующие данные приведены в табл , на стр. Иллюстративного материала. Как показал анализ»). Основное внимание в докладе должно быть уделено выдвигаемым в работе предложениям: «Опираясь на выводы, были сделаны следующие предложения: ».

Далее следует четкое перечисление сделанных предложений и оценки результативности их реализации. Это главная часть доклада!

По окончании доклада студент благодарит членов ГАК за внимание. Весь доклад по времени не должен превышать 7 минут. Это примерно 3-4 страницы печатного текста с междустрочным интервалом 1,0 и шрифтом 14 кегль.

При подготовке доклада помогает его проработка дома. Желательно прочитать текст доклада, замерив по часам время, которое потребуется на его оглашение. Если доклад превышает 7 минут, то его следует сократить. Крайне желательно не читать текст доклада, а самостоятельно излагать его, обращаясь иногда, при необходимости к тексту.

## **Защита выпускной квалификационной работы**

Защита выпускной квалификационной работы является завершающим

и зачастую самым сложным для студента этапом, к которому надо готовиться весьма основательно.

Защита выпускной квалификационной (дипломной) работы проходит перед Государственной экзаменационной комиссией.

Перед началом защиты студент передает дипломную работу и иллюстративный материал в ГЭК.

Процедура защиты включает:

-доклад студента о содержании и основных выводах работы;

-оглашение отзыва руководителя и рецензента;

-вопросы студенту;

-ответы студента на вопросы членов ГЭК;

- обсуждение защиты выпускной квалификационной работы и решение ГЭК о ее оценке.

По окончании доклада зачитываются отзыв руководителя и рецензия. Если в рецензии содержатся какиелибо замечания, то студенту предоставляется возможность ответить на эти замечания. Ответ должен быть

аргументированным и кратким. Далее, председатель и члены комиссии задают вопросы. Вопросы могут относиться как к теме работы, так и к общей теоретической подготовке студента, полученной в процессе обучения.

Поэтому перед защитой целесообразно повторить материал всех основных

курсов, особенно тех разделов, которые имеют прямое отношение к теме дипломной работы. Студент при ответе на вопросы может пользоваться иллюстративным материалом и своей работой.

По докладу и ответам на вопросы ГЭК судят о широте кругозора студента, его эрудиции, умении публично выступать и аргументировано отстаивать свою точку зрения. Тон ответов должен быть доброжелательным и вежливым.

Комиссия обсуждает на закрытом заседании качество работы, оценивает ее и принимает решение о присвоении успешно защитившимся студентам квалификации «Специалист страхового дела».

Оценка результатов ГИА складывается из:

- оценки выполнения студентом ВКР, проводится членами ГЭК на основе показателей оценки освоения профессиональных компетенций;

- оценки защиты выпускной квалификационной работы, на основе показателей оценки защиты ВКР, изложенных в программе ГИА специальности

# ПРИЛОЖЕНИЕ А.

Примерная тематика выпускных

# квалификационных работ по специальности 38.02.02 Страховое дело (по отраслям).

1.Состояние и перспективы развития рынка ОПО и рынка страхования в РФ.

2.Страхование жизни, как инструмент вложения денег.

3.Добровольное медицинское страхование - современное состояние, перспективы развития.

4.Страхование, как составная часть управления с/х рисками.

5.Пенсионное страхование в Саратовской области.

6.Состояние и перспективы развития ипотечного рынка и рынка страхования.

7.Рынок страхования имущества физических лиц.

8.Рынок автомобильного страхования.

9.Страхование в нефтегазовом комплексе на примере ЗАО СГ «Уралсиб».

10.Обязательное медицинское страхование - современное состояние и перспективы.

11.Тарифная политика страховщика на региональном рынке страхования ОАО СГ «МСК».

12.Автоматизация процесса андеррайтинга и оценки страховой стоимости ООО «Росгосстрах».

13.Сравнительный анализ системы урегулирования убытков в компании ЗАО СГ «Уралсиб» и ООО «Росгосстрах».

14.Урегулирование убытков ОСАГО в ОАО СГ «МСК»

15.Страхование в строительстве на примере ЗАО СГ «Уралсиб».

16.Страхование сельскохозяйственных животных принадлежащих гражданам

17.Методика расчета страховых премий по страхованию КАСКО в ОАО СГ «МСК».

18.Добровольное медицинское страхование на Саратовском страховом рынке.

19.Страхование грузов

20.Страхование от несчастных случаев на производстве за счет работодателя.

21.Методы борьбы со страховым мошенничеством в компании ООО «Росгосстрах».

# ПРИЛОЖЕНИЕ Б.

Пример плана выпускной квалификационной работы

Тема: Формирование и перспективы развития системы ипотечного жилищного страхования в условиях транзитивной экономики"

# СОДЕРЖАНИЕ

ВВЕДЕНИЕ

ГЛАВА 1. Теоретические основы формирования ипотечных. Отношений и состояние ипотечной системы 1.1.Экономическое и правовое содержание ипотечных отношений

как составной части экономической системы

1.2.Система ипотечного страхования как инструмент преодоления кризисных явлений в условиях транзитивной экономики

1.3. Классические схемы ипотечного страхования в отечественной практике

ГЛАВА 2. Мониторинг становления и развития ипотечной системы страхования в условиях рыночной трансформации экономики России

2.1.Современное состояние жилищной проблемы России и анализ методов программного решения

2.2.Мониторинг становления ипотечных отношений в Российской Федерации:

федеральный и региональный уровни

2.3.Анализ системы управления рисками и страховой защиты при ипотечных операциях

ГЛАВА 3. Методические основы моделирования развития. Системы ипотечных отношений в транзитивной экономике

3.1.Методические основы комплексного подхода к организации выдачи ипотечных ссуд банками Российской Федерации

3.2.Механизм ипотечного страхования как составная часть жилищной политики

3.3.Альтернативные модели ипотечного страхования инвестиционных проектов в экономике России ЗАКЛЮЧЕНИЕ

СПИСОК ИСПОЛЬЗОВАННЫХ ИСТОЧНИКОВ ПРИЛОЖЕНИЯ

# ДОКУМЕНТ ПОДПИСАН<br>ЭЛЕКТРОННОЙ ПОДПИСЬЮ

# СВЕДЕНИЯ О СЕРТИФИКАТЕ ЭП

Сертификат 327766045235508045123579633876966067016845890599

Владелец Копейко Егор Николаевич

Действителен С 29.09.2023 по 28.09.2024